# Analysis of RNA-seq data answers to questions

Use "Functional Annotation Chart" tool

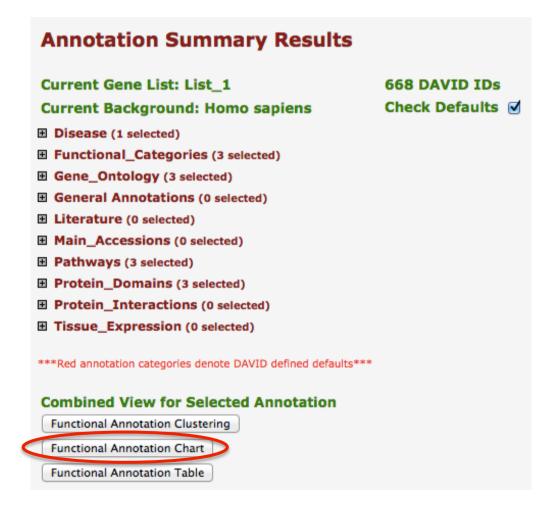

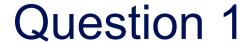

- 5 most significantly enriched functional annotation terms among the over-expressed genes annotations
- Number of genes annotated with each of these terms

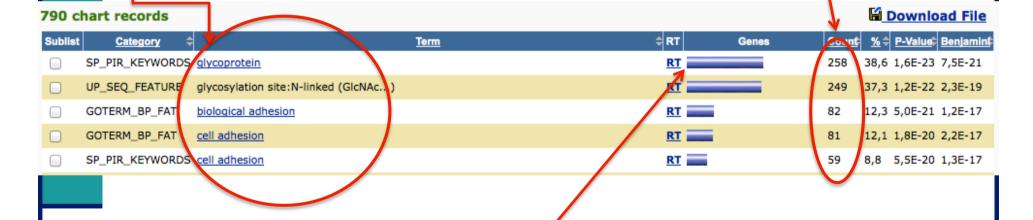

To view these genes click on \(^2\):

| 258 record(s)        |                                                            |               | <b>Download File</b> |
|----------------------|------------------------------------------------------------|---------------|----------------------|
| OFFICIAL_GENE_SYMBOL | GENE NAME                                                  | Related Genes | Species              |
| HTR2B                | 5-hydroxytryptamine (serotonin) receptor 2B                | RG            | Homo sapiens         |
| ADAM23               | ADAM metallopeptidase domain 23                            | <u>RG</u>     | Homo sapiens         |
| ADAMTS18             | ADAM metallopeptidase with thrombospondin type 1 motif, 18 | <u>RG</u>     | <u>Homo sapiens</u>  |
| ADAMTS6              | ADAM metallopeptidase with thrombospondin type 1 motif, 6  | <u>RG</u>     | <u>Homo sapiens</u>  |

Use "Functional Annotation Clustering" tool

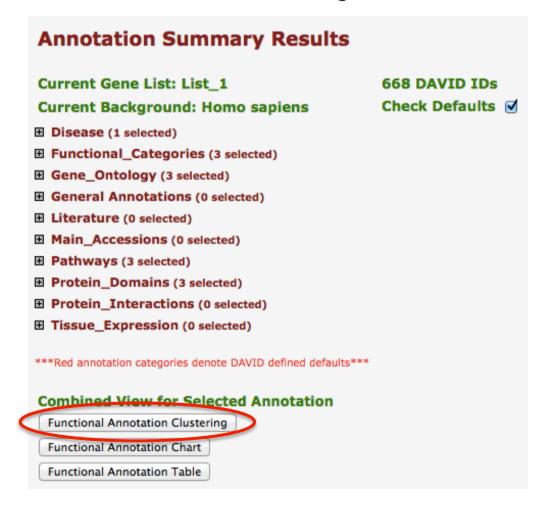

■ First identified cluster:

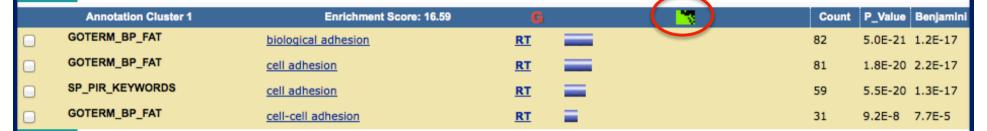

■ Click on to visualize members of this cluster :

```
automore recorder (ass.) in media 2

automore recorder (ass.) in media 2

automore recorder (ass.) (ass.) in media 3

automore recorder (ass.) (ass.) in media 4

automore recorder (ass.) (ass.) in media 4

automore recorder (ass.) (ass.) in media 4

automore recorder (ass.) (ass.) in media 4

automore recorder (ass.) (ass.) (ass.
```

■ Use "Functional Annotation Table" tool

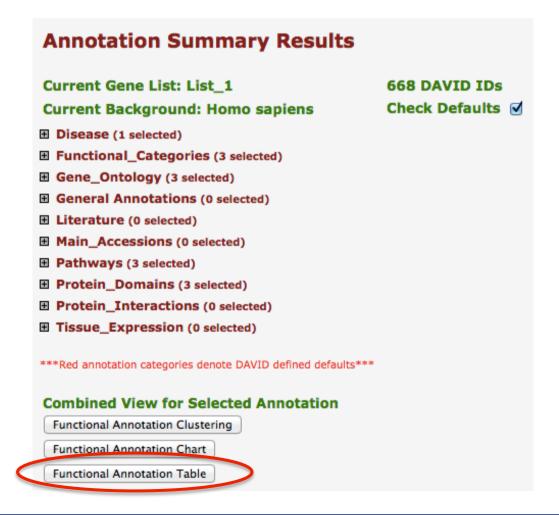

■ Search for claudin 15 in the page to see all associated annotations:

| CLDN15          | <u>claudin 15</u>                                                                                                    | Related Genes             | Homo sapiens          |
|-----------------|----------------------------------------------------------------------------------------------------|---------------------------|-----------------------|
| GOTERM_BP_FAT   | cell adhesion, cell-cell adhesion, calcium-independent cell-cell adhesion, biological adhe                                                                           | sion,                     |                       |
| GOTERM_CC_FAT   | plasma membrane, cell-cell junction, tight junction, integral to membrane, apicolateral membrane, apical junction complex, plasma membrane part, occluding junction, | plasma membrane, cell ju  | unction, intrinsic to |
| GOTERM_MF_FAT   | structural molecule activity, identical protein binding,                                                                                                    |                           |                       |
| INTERPRO        | PMP-22/FMP/MP20/Claudin, Claudin, Claudin-15, Claudin, conserved site,                                                                                               |                           |                       |
| KEGG_PATHWAY    | Cell adhesion molecules (CAMs), light junction, Leukocyte transendothelial migration,                                                                                |                           |                       |
| SP_PIR_KEYWORDS | cell junction, cell membrane, complete proteome, membrane, phosphoprotein, Tight junction                                                                            | nction, transmembrane,    |                       |
| UP_SEQ_FEATURE  | chain:Claudin-15, modified residue, topological domain:Cytoplasmic, topological domain                                                                               | n:Extracellular, transmem | brane region,         |

■ Click on Cell adhesion molecules (CAMs) to see all genes from the list annotated with this pathway

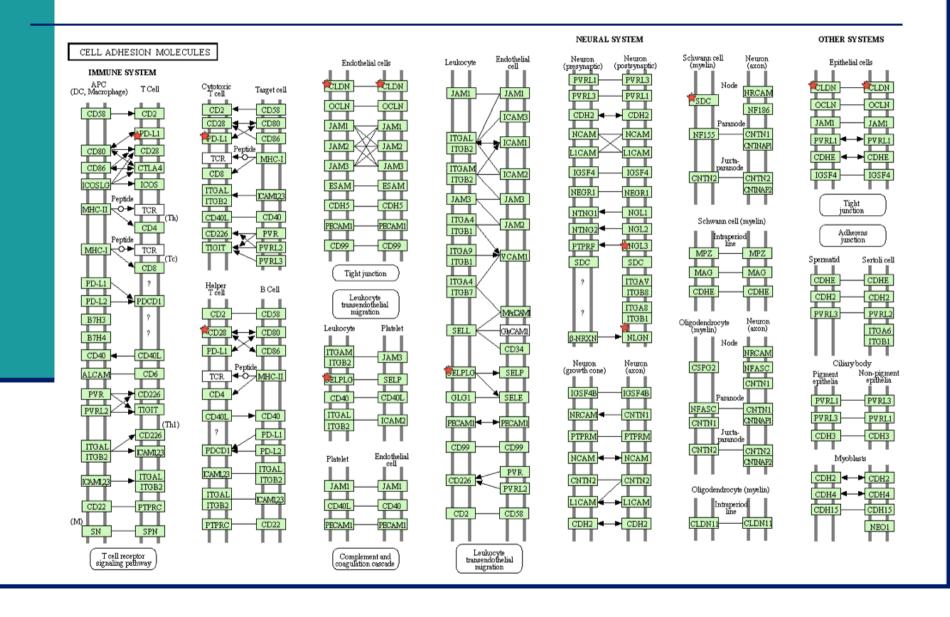